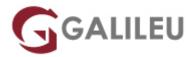

# Securing Email with Cisco Email Security Appliance (SESA)

Cisco

Nível: AvançadoDuração: 28h

## Sobre o curso

The Securing Email with Cisco Email Security Appliance (SESA) course shows you how to deploy and use Cisco® Email Security Appliance to establish protection for your email systems against phishing, business email compromise, and ransomware, and to help streamline email security policy management. This hands-on course provides you with the knowledge and skills to implement, troubleshoot, and administer Cisco Email Security Appliance, including key capabilities such as advanced malware protection, spam blocking, anti-virus protection, outbreak filtering, encryption, quarantines, and data loss prevention.

This course helps you prepare to take the exam, **Securing Email with Cisco Email Security Appliance** (300-720 SESA), which leads to **CCNP® Security** and the **Certified Specialist – Email Content Security** certifications.

This course will help you:

- Deploy high-availability email protection against the dynamic, rapidly changing threats affecting your organization
- Gain leading-edge career skills focused on enterprise security

### After completing this course you should be able to:

- Describe and administer the Cisco Email Security Appliance (ESA)
- Control sender and recipient domains
- Control spam with Talos SenderBase and anti-spam
- · Use anti-virus and outbreak filters
- Use mail policies
- · Use content filters
- Use message filters to enforce email policies
- Prevent data loss

- Perform LDAP queries
- Authenticate Simple Mail Transfer Protocol (SMTP) sessions
- · Authenticate email
- Encrypt email
- Use system quarantines and delivery methods
- · Perform centralized management using clusters
- Test and troubleshoot

# **Destinatários**

Individuals responsible for the deployment, administration and troubleshooting of a Cisco Email Security Appliance:

- Security engineers
- Security administrators
- · Security architects
- · Operations engineers
- Network engineers
- · Network administrators
- Network or security technicians
- Network managers
- System designers
- · Cisco integrators and partners

# Pré-requisitos

The knowledge and skills that a student must have before attending this course are:

- TCP/IP services, including Domain Name System (DNS), Secure Shell (SSH), FTP, Simple Network Management Protocol (SNMP), HTTP, and HTTPS
- Experience with IP routing

To fully benefit from this course, you should have one or more of the following basic technical competencies:

- Cisco certification (Cisco CCENT® certification or higher)
- Relevant industry certification, such as (ISC)2, CompTIA Security+, EC-Council, Global Information Assurance Certification (GIAC), and ISACA
- Cisco Networking Academy letter of completion (CCNA® 1 and CCNA 2)

Windows expertise: Microsoft [Microsoft Specialist, Microsoft Certified Solutions Associate (MCSA),
Microsoft Certified Systems Engineer (MCSE)], CompTIA (A+, Network+, Server+)

# Metodologia

Instructor-led training: 3 days in the classroom with hands-on lab practice

# Programa

- Describing the Cisco Email Security Appliance
- Administering the Cisco Email Security Appliance
- Controlling Sender and Recipient Domains
- Controlling Spam with Talos SenderBase and Anti-Spam
- Using Anti-Virus and Outbreak Filters
- Using Mail Policies
- Using Content Filters
- Using Message Filters to Enforce Email Policies
- Preventing Data Loss
- Using LDAP
- SMTP Session Authentication
- Email Authentication
- Email Encryption
- Using System Quarantines and Delivery Methods
- Centralized Management Using Clusters
- · Testing and Troubleshooting

## **Describing the Cisco Email Security Appliance**

- Cisco Email Security Appliance Overview
- Technology Use Case
- Cisco Email Security Appliance Data Sheet
- SMTP Overview
- Email Pipeline Overview
- Installation Scenarios
- Initial Cisco Email Security Appliance Configuration
- Centralizing Services on a Cisco Content Security Management Appliance (SMA)
- Release Notes for AsyncOS 11.x

#### Administering the Cisco Email Security Appliance

- Distributing Administrative Tasks
- System Administration
- Managing and Monitoring Using the Command Line Interface (CLI)
- Other Tasks in the GUI
- Advanced Network Configuration
- Using Email Security Monitor
- Tracking Messages
- Logging

## **Controlling Sender and Recipient Domains**

- Public and Private Listeners
- Configuring the Gateway to Receive Email
- Host Access Table Overview
- Recipient Access Table Overview
- Configuring Routing and Delivery Features

### **Controlling Spam with Talos SenderBase and Anti-Spam**

- SenderBase Overview
- Anti-Spam
- Managing Graymail
- Protecting Against Malicious or Undesirable URLs
- File Reputation Filtering and File Analysis
- Bounce Verification

### **Using Anti-Virus and Outbreak Filters**

- Anti-Virus Scanning Overview
- Sophos Anti-Virus Filtering
- McAfee Anti-Virus Filtering
- Configuring the Appliance to Scan for Viruses
- Outbreak Filters
- How the Outbreak Filters Feature Works
- Managing Outbreak Filters

### **Using Mail Policies**

- Email Security Manager Overview
- Mail Policies Overview
- Handling Incoming and Outgoing Messages Differently
- Matching Users to a Mail Policy

- Message Splintering
- Configuring Mail Policies

## **Using Content Filters**

- Content Filters Overview
- Content Filter Conditions
- Content Filter Actions
- Filter Messages Based on Content
- Text Resources Overview
- Using and Testing the Content Dictionaries Filter Rules
- Understanding Text Resources
- Text Resource Management
- Using Text Resources

### **Using Message Filters to Enforce Email Policies**

- Message Filters Overview
- Components of a Message Filter
- Message Filter Processing
- Message Filter Rules
- Message Filter Actions
- Attachment Scanning
- Examples of Attachment Scanning Message Filters
- Using the CLI to Manage Message Filters
- Message Filter Examples
- Configuring Scan Behavior

#### **Preventing Data Loss**

- Overview of the Data Loss Prevention (DLP) Scanning Process
- Setting Up Data Loss Prevention
- Policies for Data Loss Prevention
- Message Actions
- Updating the DLP Engine and Content Matching Classifiers

### **Using LDAP**

- Overview of LDAP
- Working with LDAP
- Using LDAP Queries
- Authenticating End-Users of the Spam Quarantine

- Configuring External LDAP Authentication for Users
- Testing Servers and Queries
- Using LDAP for Directory Harvest Attack Prevention
- Spam Quarantine Alias Consolidation Queries
- Validating Recipients Using an SMTP Server

#### **SMTP Session Authentication**

- Configuring AsyncOS for SMTP Authentication
- Authenticating SMTP Sessions Using Client Certificates
- Checking the Validity of a Client Certificate
- Authenticating User Using LDAP Directory
- Authenticating SMTP Connection Over Transport Layer Security (TLS) Using a Client Certificate
- Establishing a TLS Connection from the Appliance
- Updating a List of Revoked Certificates

#### **Email Authentication**

- Email Authentication Overview
- Configuring DomainKeys and DomainKeys Identified MailDKIM) Signing
- Verifying Incoming Messages Using DKIM
- Overview of Sender Policy FrameworkSPF) and SIDF Verification
- Domain-based Message Authentication Reporting and Conformance (DMARC) Verification
- Forged Email Detection